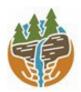

Capital Region PRISM Partnership for Regional Invasive Species Management www.capitalregionprism.org

# Capital Region PRISM Survey Report

## Purpose:

The Invasive Species Survey Report will provide an overview and help guide invasive species treatments, baseline site composition, post-monitoring, and restoration at a specific site over time.

To be submitted to Capital Region PRISM following the completion of partner, individual, or PRISM-led survey for review. This form can be found online as "Field Survey Report Template" at https://www.capitalregionprism.org or with a request. Please consult the Capital Region PRISM if there are any questions at (518)-885-8995. Please capture and collect data using iMap Invasives. The online software platform and associated mobile application are free and open sourced.

#### Section 1: Survey Summary

This section provides an overview of the site, contact information, etc. Once complete, save your report and submit the form via email to a member of the Capital Region PRISM team. Feel free to include supporting documents in your submission.

To determine site value, we recommend using the iMap Invasives Prioritization Model which can be found on the PRISM Prioritization webpage. The prioritization model will allow you to assess your sites ecologic value based on a few factors. Evaluate the comprehensive score or the ecological score to determine if your site is a high priority site that will help us determine if the location and infestation falls into our priority objectives for future management. If it is not a high priority site, we still encourage you to complete invasive species surveying as the site maybe culturally and socially of value to the public.

# Section 2: Survey Result Summary

The survey summary section will contain the tables and maps generated from your survey efforts. The biological surveys will assist the Capital Region PRISM in our efforts to identify emerging species to be able to more effectively manage infestations and the spread of populations. Please fill out the provided table and insert screen shots of iMap Invasives maps.

# Section 3: Summary of Recommendations

The recommendation section contains treatment calendars and post-season summaries. Most sites need to be revisited annually to document successes/failures, identify any changes needed, and update future treatment calendars.

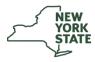

Department of Environmental Conservation

The New York State Department of Environmental Conservation provides financial support to The Capital Region PRISM via the Environmental Protection Fund

## Section 1: Survey Summary

| Date: 06/5/23 & 6/23/2023                                       | Property Owner Name: NYSDEC Region 5 Warrensburg                              |  |  |  |  |
|-----------------------------------------------------------------|-------------------------------------------------------------------------------|--|--|--|--|
| Site Name: Daniels Road State Forest                            | Property Owner Contact: info.r5@dec.ny.gov                                    |  |  |  |  |
| Site Address (if different): Daniels Road, Saratoga Springs, NY | Survey Leader Name and Title: Angel Sawicki, Invasive Species Technician      |  |  |  |  |
| County: Saratoga                                                | Survey Leader Contact: ars436@cornell.edu                                     |  |  |  |  |
| Latitude/Longitude: 43.10916 N, 73.79831 W                      | Team Member Name(s): Lauren Costello                                          |  |  |  |  |
| Site Size: 523 acres                                            | Team Member Contact(s): <a href="https://www.icea.org">lc2227@cornell.edu</a> |  |  |  |  |

**<u>Site Description</u>**: Provide existing conditions of the site, current land use, landscape elements, etc.

The 523-acre Daniels Road State Forest features designated mountain bike trails maintained by the Saratoga Mountain Bike Association. This site is used recreationally by mountain bikers, ATV users, and hikers. It has a very low number of invasives present, especially as you move away from the parking lot and into the forest. There is a large hemlock population and other tree species present include elm, beech, and maples. There are many native vegetative species present as well.

<u>Survey Techniques</u>: Provide a clear and concise description of the work to be conducted, target species, and any survey methods used (i.e. Highly probable area search, rake toss, transect, etc.).

Upon arrival, a transect was conducted through the beginning of the blue trail where we found HWA. CR-PRISM searched the parking lot and trailheads for any small invasive populations and found honeysuckle and mugwort. Both were treated via hand pulling and disposed of in the trash. Another HWA survey was conducted on the red trail using a transect method but did not find any additional HWA. The team surveyed the red trail until coming across a previously noted multiflora rose population and worked to remove it by cutting and pulling.

<u>Did you identify this site through the iMap Invasives Prioritization Model?</u> If yes- Did it score high in either ecological or comprehensive value? What other reason is present for conducting the survey?

Yes, this site scored high in both ecological (left) and comprehensive (right) values. This site will be considered to become a Priority Conservation Area for the Capital Region PRISM.

## Section 2: Survey Result Summary

| Common<br>Name                   | Scientific<br>Name          | GPS Location                | Growth<br>Form | Phenology  | Distribution/<br>Abundance | # of<br>Stems | Area<br>Infested<br>(acres/miles<br>if linear) |
|----------------------------------|-----------------------------|-----------------------------|----------------|------------|----------------------------|---------------|------------------------------------------------|
| Hemlock<br>Woolly<br>Adelgid     | Adelges<br>tsugae           | 43.11127 N,<br>73.78742 W   | Insect         | Emergence  | Trace                      | N/A           | Detected                                       |
| Multiflora<br>rose               | Rosa<br>multiflora          | 43.113178 N,<br>73.789806 W | Shrub          | Vegetative | Sparse                     | 40            | 0.25 acre                                      |
| Autumn<br>olive                  | Elaeagnus<br>umbellata      | 43.111002 N,<br>73.787931 W | Tree           | Vegetative | Trace                      | 1             | 0.1 acre                                       |
| Common<br>mugwort                | Artemisia<br>vulgaris       | 43.111138 N,<br>73.788045 W | Herbaceous     | Vegetative | Sparse                     | 100           | 0.1 acre                                       |
| Honeysuckle<br>(spp.<br>Unknown) | Lonicera<br>spp.<br>unknown | 43.111022 N,<br>73.787947 W | Shrub          | Vegetative | Trace                      | 1             | 0.1 acre                                       |

#### Growth Form:

**Terrestrial:** Ground Cover, Herbaceous, Vine, Shrub, Tree, Insect, Animal **Aquatic:** Submerged, Floating, Emergent, Riparian, Animal

#### Phenology:

Plants: Vegetative, Flowering, Fruit/In Seed, Dormant, Dead Insects: Emergence, Swarming, Spawning Animals: Spawning, Swarming, Migrating

**Distribution/Abundance:** Trace (single plant/clump), Sparse (scattered plants/clumps), Dense plants/clumps, Monoculture, Linearly scattered.

<u>Map</u>: Develop a map of the survey area that has any iMap Invasives points and/or searched, polygons to delineate infestation extent. Multiple maps may be added for multiple species or locations. Different mapping formats are welcome but iMap Invasive delineations are preferred.

Insert Survey Map(s):

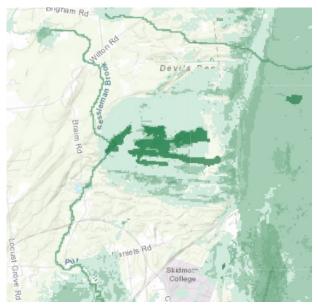

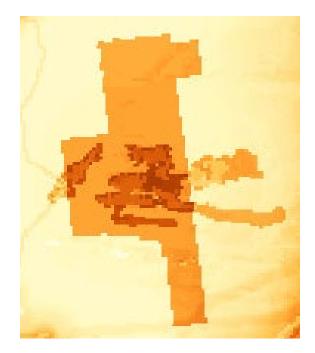

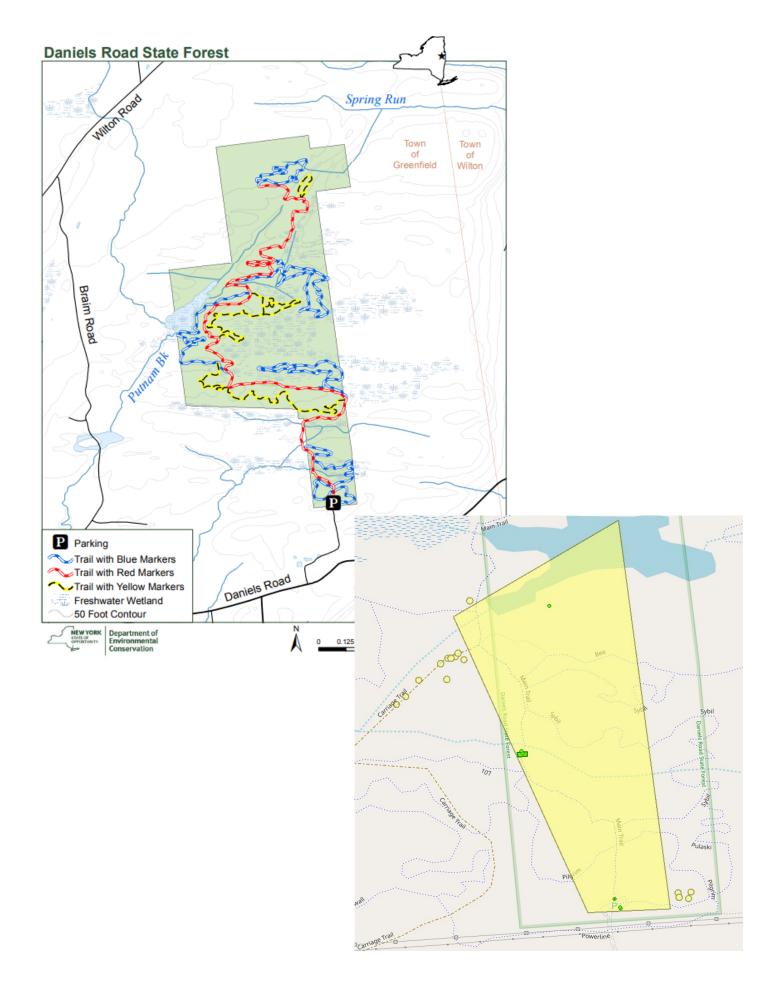

#### Section 3: Summary of Recommendations

This section provides recommendations of any treatment methods, monitoring methods, and restoration efforts based on the survey.

<u>Additional Notes</u>: Describe any barriers or issues that arose before or during the survey. Issues arising before completing the survey could include: trouble contacting owner, extended time to obtain permission, trouble accessing the property, etc. Barriers arising during the survey could include: downed trees, trail is closed off, hazards on site, unforeseen injury, inclement weather, etc. Provide any advice that could limit barriers or issues in the future.

There was high heat and humidity at the time of surveying but no other barriers or limitations. The red trail was more accessible and clearly marked than the blue trail.

**Treatment:** Describe briefly any recommendations for future treatment methods, why they are recommended, and any alternatives to consider. Please use abundance and site-specific factors in your treatment recommendation. Optional: Attach or reference BMP guidance document. Consider state and local permitting requirements.

HWA surveys should continue, as two separate locations have been found within the state forest. Treatment of hemlock woolly adelgid is strongly recommended since this is a relatively new infestation. The mugwort located at the red trailhead in the parking lot has potential to return so pulling stray stems in the future will help to fully eradicate the population. In the future, the multiflora rose location should be monitored because some roots were too difficult to remove without heavier equipment.

**Post-Survey Monitoring:** Briefly explain the monitoring procedure, when it will occur, and who will complete it. Consider the phenology of species when suggesting time-lines. If a control such as eradication, suppression, and exclusion is selected, will a management plan be drafted? If a plan is needed, please contact the CR-PRISM Office for a template of our Invasive Species Management Plan.

A complete forest health survey should occur at Daniel's Rd State Forest, with a specific focus around wetland areas in the winter of 2023. The Capital Region PRISM will work with the NYS DEC Region 5 Forester, Rich McDermott to conduct a full-scale survey in the winter.